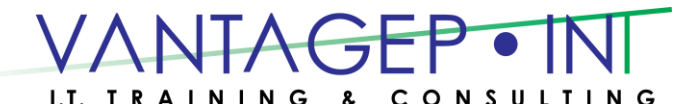

## **Exam 70-342/Course 20342B**

# **Advanced Solutions of Microsoft Exchange Server 2013**

### **Prerequisites**

In addition to their professional experience, students who attend this training should already have the following technical knowledge:

- Passed 70-341: Core Solutions of Microsoft Exchange Server 2013, or equivalent
- Minimum of two years of experience working with Exchange Server
- Minimum of six months of experience working with Exchange Server 2010 or Exchange Server 2013
- Minimum of two years of experience administering Windows Server, including Windows Server 2008 R2 or Windows Server 2012
- Minimum of two years of experience working with Active Directory
- Minimum of two years of experience working with name resolution, including DNS
- Experience working with certificates, including public key infrastructure (PKI) certificates
- Experience working with Windows PowerShell

### **Course Outline**

#### **Module 1: Designing and Implementing Site Resilience**

This module explains how to design and implement site resilience for Exchange Server 2013.

#### **Lessons**

- Site Resilience and High Availability in Exchange Server 2013
- Planning a Site Resilient Implementation
- Implementing Site Resilience

#### **Lab : Designing and Implementing Site Resiliency**

After completing this module, students will be able to design and implement site resilience for Exchange Server 2013.

#### **Module 2: Planning Virtualization for Microsoft Exchange Server 2013**

This module explains how to plan a virtualization strategy for Exchange Server 2013 roles.

#### **Lessons**

- Planning a Hyper-V Deployment to Exchange Server 2013
- Virtualizing Exchange Server 2013 Server Roles

### **Lab : Planning the Virtualization of Exchange Server Roles**

After completing this module, students will be able to plan a virtualization strategy for Exchange Server 2013 roles.

#### **Module 3: Overview of Exchange Server 2013 Unified Messaging**

This module explains the basic concept of Unified Messaging in Exchange Server 2013.

#### **Lessons**

- Overview of Telephony Technologies
- Unified Messaging in Exchange Server 2013
- Unified Messaging Components

#### **Lab : Unified Messaging Overview**

After completing this module, students will be able to explain the basic concept of Unified Messaging in Exchange Server 2013.

#### **Module 4: Designing and Implementing Exchange Server 2013 Unified Messaging**

This module explains how to design and implement Exchange Server 2013 Unified Messaging.

#### **Lessons**

- Designing a Unified Messaging Deployment
- Deploying and Configuring Unified Messaging Components
- Designing and Implementing Exchange Server 2013 UM Integration with Lync Server 2013

#### **Lab : Designing and Implementing Exchange Server 2013 Unified Messaging**

After completing this module, students will be able to design and implement Exchange Server 2013 Unified Messaging.

#### **Module 5: Designing and Implementing Message Transport Security**

This module explains how to design and implement message transport security.

#### **Lessons**

- Overview of Messaging Policy and Compliance Requirements
- Designing and Implementing Transport Compliance
- Designing and Implementing Active Directory Rights Management Services (AD RMS) Integration with Exchange Server 2013

#### **Lab : Designing and Implementing Message Transport Security**

After completing this module, students will be able to design and implement message transport security.

#### **Module 6: Designing and Implementing Message Retention**

This module explains how to design and implement message retention in Exchange Server 2013.

#### **Lessons**

- Overview of Messaging Records Management and Archiving
- Designing In-Place Archiving
- Designing and Implementing Message Retention

### **Lab : Designing and Implementing Message Retention**

After completing this module, students will be able to design and implement message retention in Exchange Server 2013.

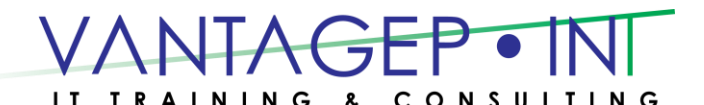

#### **Module 7: Designing and Implementing Messaging Compliance**

This module explains how to design and implement messaging compliance.

#### **Lessons**

- Designing and Implementing Data Loss Prevention
- Designing and Implementing In-Place Hold
- Designing and Implementing In-Place eDiscovery

#### **Lab : Designing and Implementing Messaging Compliance**

After completing this module, students will be able to design and implement messaging compliance.

#### **Module 8: Designing and Implementing Administrative Security and Auditing**

This module explains how to design and implement administrative security in an Exchange Server 2013 environment.

#### **Lessons**

- Designing and Implementing Role-Based Access Control (RBAC)
- Designing and Implementing Split Permissions
- Planning and Implementing Audit Logging

#### **Lab : Designing and Implementing Administrative Security and Auditing**

After completing this module, students will be able to design and implement administrative security in an Exchange Server 2013 environment.

#### **Module 9: Managing Exchange Server 2013 with Exchange Management Shell**

This module explains how to use Windows PowerShell 3.0 to manage Exchange Server 2013.

#### **Lessons**

- Overview of Windows PowerShell 3.0
- Managing Exchange Server Recipients by Using the Exchange Management Shell
- Using Windows PowerShell to Manage Exchange Server

#### **Lab : Managing Microsoft Exchange Server 2013 by Using Exchange Management Shell**

After completing this module, students will be able to use Windows PowerShell 3.0 to manage Exchange Server 2013.

#### **Module 10: Designing and Implementing Integration with Microsoft Exchange Online**

This module explains how to design and implement integration with Exchange Online.

#### **Lessons**

- Planning for Exchange Online
- Planning and Implementing the Migration to Exchange Online
- Planning to Coexist with Exchange Online
- **Lab : Designing Integration with Exchange Online**

After completing this module, students will be able to design and implement integration with Exchange Online.

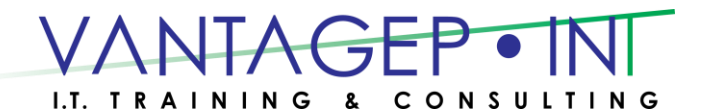

#### **Module 11: Designing and Implementing Messaging Coexistence**

This module explains how to design and implement messaging coexistence.

#### **Lessons**

- Designing and Implementing Federation
- Designing Coexistence Between Exchange Server Organizations
- Designing and Implementing Cross-Forest Mailbox Moves

#### **Lab : Implementing Messaging Coexistence**

After completing this module, students will be able to design and implement messaging coexistence.

#### **Module 12: Designing and Implementing Exchange Server Upgrades**

This module explains how to design and implement upgrades from previous Exchange Server versions.

#### **Lessons**

- Planning the Upgrade from Previous Exchange Server Versions
- Implementing the Upgrade from Previous Exchange Versions

#### **Lab : Upgrading from Exchange Server 2010 to Exchange Server 2013**

After completing this module, students will be able to design and implement upgrades from previous Exchange Server versions.